## **Download Adobe Photoshop Mod Apk For Pc 2021**

Cracking Adobe Photoshop software is more difficult than installing it because the crack requires a valid serial number. First, you will need to download Adobe Photoshop from Adobe's website. Once the download is complete, open the file and follow the on-screen instructions. Then, locate the installation.exe file and run it. If the installation was successful, start Adobe Photoshop and follow the on-screen instructions. Then, locate the patch file and download it. Then, run the patch file and follow the instructions on how to apply the patch. If you have followed the instructions, you should now have a fully functional version of Adobe Photoshop. To make sure that the software is running properly, you should check the version number to ensure that the crack was successful. And that's it - you have now successfully installed and cracked Adobe Photoshop!

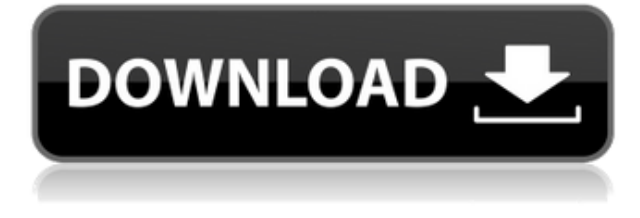

It's 2013, but Photoshop still drives home the message that it's the best photo editing software on the planet, especially in long-term dominance of the market. With the advent of new challenges — increased competition from online services like Flickr and Dropbox, declining photographs in the newsroom, and improvements in mobile imaging — Photoshop is throwing down the gauntlet. Does Photoshop need to be reinvented, or is its success proof of its staying power? The signs of Adobe ever being caught off-guard are few and far between. A memory of more timid times is a shock to the system. It seems there are fewer and fewer announcements of exceptions to the rule. If it isn't the old "check the box and the software does it, no explanation" paradigm, it's the more bleary "follow the link and the software does it, no explanation." The only stark exception is the day Adobe introduced, Adobe Ink, a mobile app that uses Adobe Sensei and information from the web to see what you want to do and to create the best possible outcome in the time allotted. Ink works with my iPhone, iPad, and even my Samsung Galaxy S4. You could do the same with a printer, a USB camera, and even a scanner. In one demonstration, I took a photo of a package and Ink was able to actually scan the contents of the package—and also aggregate information from web searches and within Photoshop's own database. The best change is simply hinted at in the recent blog trail. The engines and efficiency coding that used to rely on flash are now moved to a platform designed for the long haul; the results are impressive. (It's the same reason you can run a Windows 10 app on an iPad without having to port it.) I'm talking, in particular, about the new Darkroom feature. It's great to see what Digital Frontiers have been able to accomplish since I reviewed their software a couple of years ago, and I can't wait to see what they develop next.

## **Adobe Photoshop 2021 (Version 22.3.1) License Keygen With Full Keygen**

## **PC/Windows 2023**

That can be planed with Photoshop as you intend to do. For example, you can be able to spot the removal of a person in Photoshop by just converting that into an image. This is also possible with Photoshop, but you will have to do mask adjustment operations to check your content. Photoshop is the most powerful editing graphics software ever created. Whether you're creating a web page, a storyboard for a short film, or a brochure for your business, Photoshop can make it a reality. The Pen tool is a basic tool for photo editing and comes with the basic packages. With Photoshop it's a fairly straightforward tool but you might want to use the basic Pen tools to edit images in Photoshop or enhance your photos. The Pen tool has some basic actions built-in that you can use in Photoshop to create special effects and alter objects on an image. The biggest problem with the PhotoBrush tool is that it is not quite usable for creating images. In the PhotoBrush tool, there are some really cool features that make it a very popular tool among the design community. One of the coolest features is that you can be creative with the brushes, and it looks like paint strokes, so you are able to play with this tool and make some really striking images. The bad thing about this tool is that you can't save the photo because it is an Adobe Illustrator tool. A versatile program that offers state of the art filters, effects, and tools to create meticulous visual effects without requiring you to be a professional. In addition it's easy to use, open, and intuitive. The features in the program are a whirlwind of settings options that allows for quick and easy execution of any graphics savvy. With the plethora of options available some of the commands are a little hard to understand or read. To help you get to grips with the features a number of capability videos are available on a Adobe website link: 'Learn More'. e3d0a04c9c

## **Adobe Photoshop 2021 (Version 22.3.1)License Keygen Torrent 2023**

For professionals and hobbyists alike, there is much in the updates to be happy about. For such a widely used and well-loved piece of software, it's refreshing to see how far it's come to stay relevant and important. Since Photoshop's first release in 1990, Photoshop has been a perennial favorite for professional photography editors who want to create striking image and video works. The original version of Photoshop ran on PCs and Macs. It also has so far spanned almost every platform there is, including iOS, Android, Linux,... Are you facing issues with the free version of Photoshop touching up a photo? That's not a problem! Simply upgrade to the full version of Photoshop and various extras will be added to address your requirements. Adobe works with you closely to make sure you have the perfect capabilities to create the images you need, no matter what you do with Photoshop. Check out the full list of Photoshop features and learn more about the pricing for the end user. Adobe's Creative Suite is designed to be used as an all-in-one package, which combines a stunning array of design, photo, video, web, and other features. But once you start using Photoshop, you are likely to want more (and other programs as well). So it's important to note which features are included with those subscriptions. Photoshop is part of an extensive collection of products from Adobe, including the Creative Cloud. With the Creative Cloud, it's seamless to switch and switch between programs, as the software is integrated into your operating system and linked with the online services and storage you rely on. So whether your first dive of the year is into Photoshop or the last step of your illustration creation is with your editor, Photoshop Elements or other apps are available wherever you need them.

download photoshop mod apk android free download photoshop mod apk download photoshop mod apk for pc adobe photoshop cs6 manual pdf free download adobe photoshop manual pdf download photoshop manual pdf free download adobe photoshop cs3 manual pdf download adobe photoshop premiere elements 13 manual download pdf photoshop 7.0 full course in hindi pdf download tocom.in download photoshop 7.0

**Photo Merge**: It is a special feature that enables the graphic designers to save their effort and time when they are working on a particular project. They can create a unique image like never before. The designers add some features to the already existing images. They can combine different modes, which altogether create a good quality output. The merge tool provides you lots of predefined modes to create an artistic output. Here are some of the options: **Image Adjustment**: It is one of the most important distinctive features of Photoshop that makes the works of the designers and art directors more attractive. Here it is, the list of all the widely used tools, and features in Photoshop CC: The Effects: Smart filters in Photoshop Elements reduce pixels, add a vignette, blur, warm, or cool images in a single click, and can even create filters that work for different-colored images automatically. Some example filters: Color Cycle, Monochromatic and Multiply. These filters can be applied directly to images or added as a layer on top of regular images. Figure: In previous versions, you'd have to use one of Photoshop's boxes to paint in or crop your picture. In 2020, the boxes are gone, and the magic actually happens on the canvas itself. If the rectangle brush in the tool box happens to match your selection, you can do the same thing in the new new selection tool, too. Layer Styles: There's also new Layer Styles in Photoshop, which allow you to add and optimize the styles directly on your photos. You'll also be able to save your styles, so you can easily use them on other images over time. Layer Styles can be edited and reused across Photoshop, Photoshop Elements, and other programs within the Creative Cloud.

With most of the functionality of Photoshop applied to video editing, Premiere Pro is another standout application. Although it doesn't offer channels, transitions, multicam edits, and slow motion, the software offers impressive image stabilization and motion tracking features. Importantly, it works quite well on Mac or Windows machines. Plus, you'll have plenty of plugins, such as After Effects, to play with when creating cool film-like effects. PSD files can be opened in Photoshop and Photoshop Elements. You can view a list of linked channels, layer notes, and memory for an individual layer. You can also adjust layer Opacity and Saturation, make a

selection, and mask areas of the photo. A few other features are available, such as image-based guides, layers, and common functions. You can use Photoshop's various filters, masking, and other tools to perfect your cropped photos. Finally, you can share your files on social sites. Xcf Converter: You can import and export graphics from Xcf format using Photoshop files. You can edit the graphic by using the standard Photoshop features and apply various filters and transformations. Adobe Photoshop is one of the most popular desktop image editing applications that can open and save a number of file formats. You'll have the ability to import, export, and share images in a number of formats, and you can also convert files you've saved as a PDF. You can also edit files in Photoshop, and you can choose to apply many of the Photoshop features to your file.

<https://soundcloud.com/atviakuhnruck1978/800c-cardscan-software-serial-number> <https://soundcloud.com/chegueselebia/cost-accounting-book-by-sohail-afzal-pdf-free-download> <https://soundcloud.com/badjiejmyq/age-of-empires-ii-hd-portable-eng-version-download> <https://soundcloud.com/toolbhirscroswest1974/revit-mep-tutorials-for-beginners-pdf-28> <https://soundcloud.com/dendiphitua1978/phoenix-fd-31200-for-maya-2018-3dsmax-2014-2019-crack> [https://soundcloud.com/prodmitheaswa1979/adobe-premiere-pro-cs6-free-download-with-crack-64-bi](https://soundcloud.com/prodmitheaswa1979/adobe-premiere-pro-cs6-free-download-with-crack-64-bit) [t](https://soundcloud.com/prodmitheaswa1979/adobe-premiere-pro-cs6-free-download-with-crack-64-bit)

Amazon's Kindle, Kindle Unlimited, and Kindle for Android devices have revolutionized reading and reintroduced print to an era of "incremental" delivery. But the Kindle *for older Android devices* still doesn't support PDF or ePUB files. But there's a touch-optimized ebooks *editor* that allows you to remediate, optimize, and convert PDF and ePUB files in a variety of categories, including textbooks and reports. Authors who use it say it's saved them from hours of work to get their ebooks ready for Kindles, tablets, and phones. We're impressed with how Adobe Animate and the Maker community are scrapping the ebook rules, and using Adobe Digital Publishing Suite (DPS) technologies to democratize ebooks and self-publishing. We're thrilled to be enabling more people to build authorial publishers and make their stories accessible. Adobe Digital Publishing Suite (DPS) ebooks are available through Amazon's Kindle store today, and we're excited to partner with Amazon to enable ereader developers to be part of the ecosystem of authorial publishers, creating, delivering, and monetizing their ebooks directly from their Adobe DPS ebooks. The newly released Adobe DPS SDK for InDesign (which is free for a limited time) lets developers – both commercial and in-house – incorporate ebook technologies into their InDesign-based workflows, including creating epub and mobi files, editing and fixing ebooks, marking them up and adding images and other content to them. We invite you to learn more on

The **Segment tool** helps you to cut out parts of your image and create objects. The **Pen tool** is useful for drawing curves, lines, and shapes. This tool is very helpful for sketching. It's very easy to use and allow you to add fine details to your image. Every designer needs to work on images, color, layers, effects, layers, images, and other features. Photoshop allows users to work on images. It has many applications and features that skillful designers use, for instance, it has many character's tools, a toolkit of powerful Photo Editing tools, and it makes the vision alive by enhancing it with Photoshop products. Many features are used by designers like layers, masking, adjustments, blend modes, adjustment layers, resizing, cropping, perspective, and distortion at the same time as making the final product powerful and popular. Photoshop has become one of the most widely used tools for image editing. The latest version (CS) introduced many innovative, powerful tools and services, such as content-aware transformations, content-aware fill and masking, magic wand, selection tools, and new features that are not available in other basic editors. Also, they introduced features like mask and live mask. The latest Adobe Photoshop now introduces additional tools. It has different tools free and paid versions and you can try the trial version. Continue reading Tools for Photoshop . With the release of Photoshop for iOS earlier this year, anyone can start their creative journey on the go. Airbrush lets you paint on the screen, and you can even brush on to digital photos. Airbrush works both in portrait mode and landscape mode, so whether you're sketching or drawing, your artwork will be displayed as it would on a non-mobile device. To get started using Airbrush, visit the App Store and download the free app from the Get Adobe Photoshop Elements iOS App page.